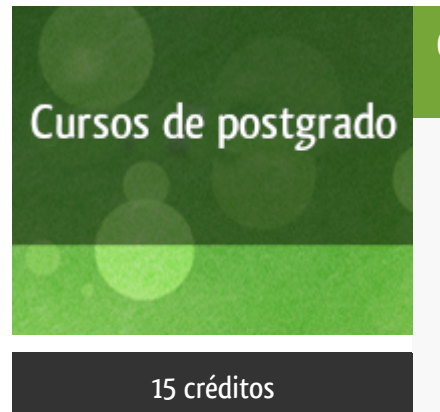

### Curso académico 2017-2018

Iniciación a la programación con Raspberry Pi en el aula de primaria, secundaria, bachillerato y FP: scratch, processing y python

del 1 de diciembre de 2017 al 10 de junio de 2018

15 créditos DIPLOMA DE EXPERTO UNIVERSITARIO

**Características**: prácticas y visitas, material multimedia, curso virtual y guía didáctica.

Departamento Sistemas de Comunicación y Control

E.t.s. de Ingeniería Informática

# PROGRAMA DE POSTGRADO Máster, Diploma de Especialización, Diploma de Experto y Certificado de Formación del Profesorado. Curso 2017/2018

El Programa de Postgrado acoge los cursos que dan derecho a la obtención de un Título Propio otorgado por la UNED. Cada curso se impartirá en uno de los siguientes niveles: Máster, Diploma de Especialización, Diploma de Experto y Certificado de Formación del Profesorado.

Requisitos de acceso:

Estar en posesión de un título de grado, licenciado, diplomado, ingeniero técnico o arquitecto técnico. El director del curso podrá proponer que se establezcan requisitos adicionales de formación previa específica en algunas disciplinas.

Asimismo, de forma excepcional y previo informe favorable del director del curso, el Rectorado podrá eximir del requisito previo de la titulación en los cursos conducentes al Diploma de Experto Universitario. Los estudiantes deberán presentar un curriculum vitae de experiencias profesionales que avalen su capacidad para poder seguir el curso con aprovechamiento y disponer de acceso a la universidad según la normativa vigente.

El estudiante que desee matricularse en algún curso del Programa de Postgrado sin reunir los requisitos de acceso podrá hacerlo aunque, en el supuesto de superarlo, no tendrá derecho al Título propio, sino a un Certificado de aprovechamiento.

### **Destinatarios**

El curso está diseñado para el profesorado que imparte su docencia en las etapas de Primaria, Secundaria, Bachillerato, Formación Profesional. Aunque también tienen cabida el profesorado de educación de adultos y universitaria. Así mismo, está dirigido a todos aquellos que quieran y tengan interés en iniciarse en la programación de la Raspberry Pi usando diferentes lenguajes de

programación modernos, potentes y sencillos de aprender.

Es requisito indispensable tener conocimientos de informática a nivel de usuario medio (Windows, Mac o Linux). También es imprescindible que el estudiante disponga de un ordenador personal con conexión a Internet y una Raspberry Pi modelo 2 o 3.

## 1. Presentación y objetivos

La Rasbperry Pi ha sido un éxito mundial gracias a su versatilidad, posibilidades y bajo precio. Estas características la hacen ideal para la enseñanza de la informática en general y la programación en particular para los estudiantes de Primaria, Secundaria, F.P. y Bachillerato. Siendo éste el objetivo general de este curso.

De forma específica, los objetivos que se pretenden alcanzar son:

-Conocer las características propias del computador monoplaca Raspberry Pi.

-Puesta en marcha de la Raspberry Pi. Instalación y configuración del sistema operativo Raspbian.

-Ser capaz de desarrollar aplicaciones en lenguaje Python para la Raspberry Pi.

-Ser capaz de desarrollar aplicaciones en lenguaje visual Scratch para la Raspberry Pi.

-Ser capaz de desarrollar aplicaciones en lenguaje Processing para la Raspberry Pi.

### 2. Contenidos

- 1.- Introducción a la Raspberry Pi.
- 2.- Instalación y configuración del sistema operativo Raspbian.
- 3.- Lenguaje Python.
- 3.1- Introducción a Python y su entorno de programación en Raspberry Pi.
- 3.2- Tipos básicos y colecciones.
- 3.3- Control de flujo y funciones.
- 3.4- Programación orientada a objetos.
- 3.5- Acceso a recursos de la Raspberry Pi usando Python.
- 4.- Lenguaje Scratch
- 4.1- Introducción a Scratch y su entorno de programación en Raspberry Pi.
- 4.2- Descripción de los componentes básicos.
- 4.3- Características avanzadas.
- 4.4- Acceso a recursos de la Raspberry Pi usando Scratch.
- 5.- Lenguaje Processing
- 5.1- Introducción a Processing y su entorno de programación en Raspberry Pi.
- 5.2- Elementos de la programación con Processing.
- 5.3- Programación orientada a objetos con Processing.
- 5.4- Trabajar con fotos, imágenes y vídeo.
- 5.5- Acceso a recursos de la Raspberry Pi usando Processing.

## 3. Metodología y actividades

Este curso se llevará cabo a través del uso de una comunidad virtual creada en los servidores de la UNED. Además de foros para la comunicación entre los estudiantes y el equipo docente, en la plataforma los estudiantes encontrarán para su descarga los materiales didácticos específicos, que constituyen el material necesario y suficiente para seguir el curso. También el estudiante encontrará un planificador que le irá guiando poco a poco en la temática del curso.

Los materiales proporcionados y los ejercicios realizados durante el curso podrán ser aplicados directamente en el aula con los alumnos de Primaria, Secundaria, F.P.,Bachillerato... Los ejercicios se adecuarán a la metodología práctica de un escenario habitual de clases con alumnos de Informática y serán replicables en el aula, tanto por las herramientas y la tecnología utilizadas como por la dimensión de los ejemplos presentados.

Todas las actividades se realizarán sobre la placa Raspberry Pi, haciendo uso exclusivo de aplicaciones de software libre. Por tanto, se recomienda que los estudiantes dispongan de su propio equipo Raspberry Pi (Versión 2B o 3B), ya que el desarrollo utilizando emuladores software de la Raspberry Pi es desaconsejable por su lentitud a la hora de ejecución y por la falta de emulación del hardware físico (puerto GPIO, cámara, etc.)

# 4. Material didáctico para el seguimiento del curso

#### 4.1 Material obligatorio

#### 4.1.1 Material en Plataforma Virtual

El material didáctico obligatorio, que incluye una Guía del Curso y los materiales de estudio específicos, se podrán descargar del curso desde la plataforma virtual. En cualquier caso, el equipo docente recomendará bibliografía y enlaces de interés sobre el tema en el curso virtual para que el estudiante disponga de material auxiliar si lo desea. Todo el software necesario para el curso será software libre.

### 5. Atención al estudiante

El principal medio de tutorización es a través de los foros del curso virtual. Para cualquier consulta el estudiante también podrá contactar con el equipo docente todos los lunes lectivos, de 16:00 a 20:00 horas, en los siguientes teléfonos: 91 3987493 - 91 398

# 6. Criterios de evaluación y calificación

La evaluación se hará mediante la resolución de ejercicios prácticos propuestos por el equipo docente y el trabajo final que el estudiante deberá remitir. Éste último consistirá en el diseño de un programa completo de una complejidad media, aunque el estudiante también puede plantear el desarrollo de una aplicación alternativa, de una complejidad similar o superior, que le pueda ser de utilidad en su actividad profesional o personal.

# 7. Duración y dedicación

- Duración: 6 meses (desde 1 de diciembre de 2017 al 10 junio de 2018).
- Dedicación: 375 horas (15 créditos ECTS).

# 8. Equipo docente

#### Director/a

Director - UNED

ROMERO HORTELANO, MIGUEL

#### Colaboradores UNED

Colaborador - UNED

MAÑOSO HIERRO, MARIA CAROLINA

Colaborador - UNED

PEREZ DE MADRID Y PABLO, ANGEL

# 9. Precio del curso

Precio de matrícula: 450,00 €.

### 10. Descuentos

#### 10.1 Ayudas al estudio y descuentos

Se puede encontrar información general sobre ayudas al estudio y descuentos en [este enlace.](https://www.uned.es/universidad/inicio/estudios/formacion-permanente/ayudas-estudios.html)

Debe hacer la solicitud de matrícula marcando la opción correspondiente, y posteriormente enviar la documentación al correo: [descuentos@fundacion.uned.es.](mailto: descuentos@fundacion.uned.es)

# 11. Matriculación

Del 7 de septiembre al 1 de diciembre de 2017.

# 12. Responsable administrativo

Negociado de Especialización.